# Objektumorientált programozás

Objektumok kapcsolatai és kivételkezelés

*Goldschmidt Balázs*

*balage@iit.bme.hu*

#### *Objektumok kapcsolatai*

Objektumorientált programozás © BME IIT, Goldschmidt Balázs 2021 1999 a 2022

## Egyetemi nyilvántartás

■ Legyen a feladat: **□egyetemi nyilvántartás** hallgatók név, neptunkód, szül. év, átlag, megsz. kreditek  $\Box$ oktatók név, neptunkód, szül. év, beosztás

# Hallgató

```
public class Student {
   private String name; private String neptun;
   private int yob; // Year Of Birth
   private double average;
   private int credits;
   public Student(String na, String ne, int y) {
    name = na; neptun = ne; yob = y;
    average = 0.0; credits = 0;
   }
  public String getName() { return name; }
   public String getNeptun() { return neptun; }
 ...
```
# Hallgató

```
 ...
  public void addMark(int mark, int credit) {
    average = (average*credits + mark*credit) /
               (credits+credit);
     credits += credit;
   }
  public String toString() {
     return name+" ("+neptun+") "
            +yob+", "+average+", "+credits;
   }
}
```
## UML jelölés (osztálydiagram)

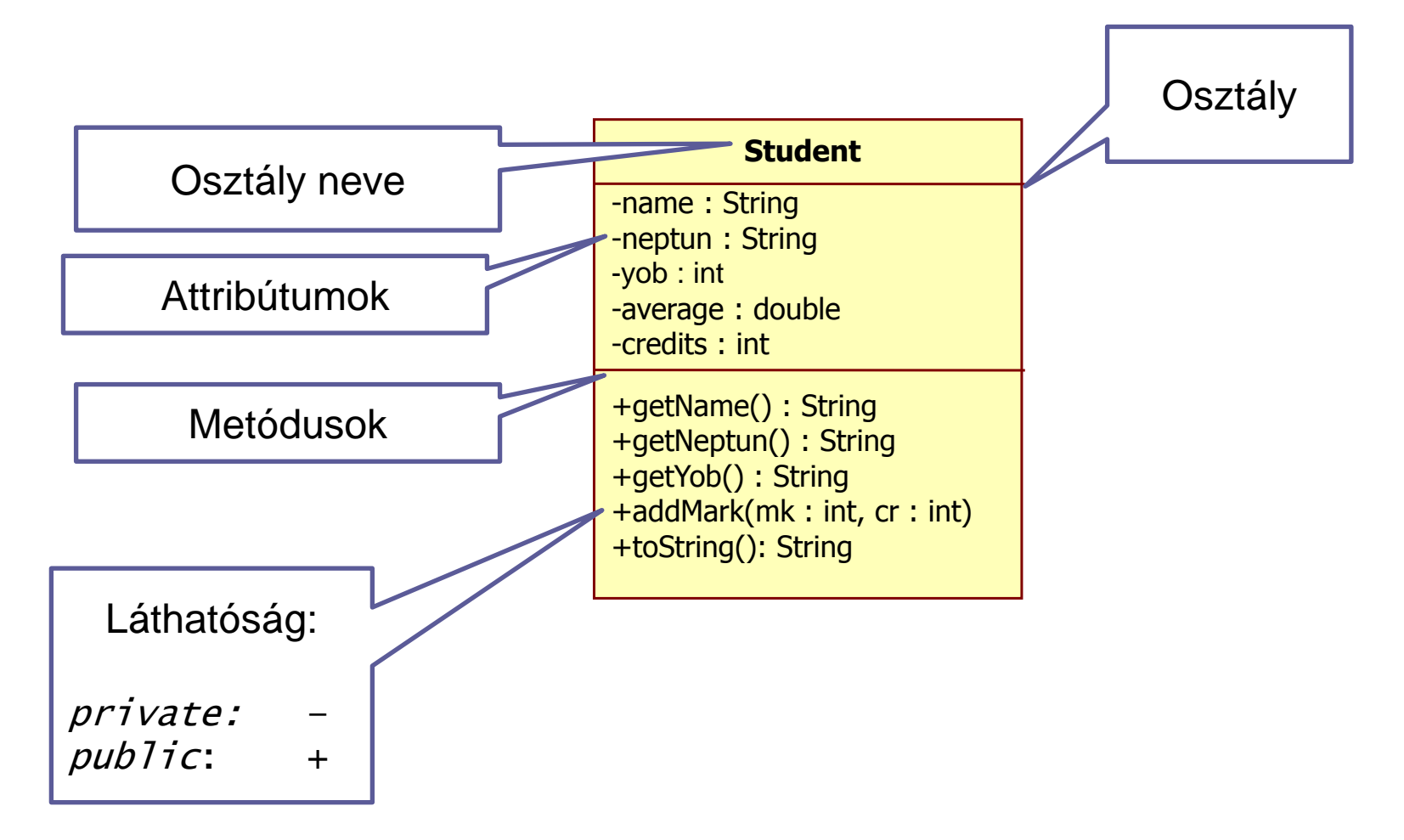

Objektumorientált programozás © BME IIT, Goldschmidt Balázs 6 a minimizativne entre a minimizativne 6 a minimi

## **Oktató**

```
public class Teacher {
   private String name; private String neptun;
   private int yob; // Year Of Birth
   private String title; 
   public Teacher(String na, String ne, int y) {
    name = na; neptun = ne; yob = y;
     title = "assistant teacher";
   }
  public String getName() { return name; }
   public String getNeptun() { return neptun; }
 ...
```
## **Oktató**

```
 ...
  public void setTitle(String s) {
      title = s;
   }
 public String toString() {
     return name+" ("+neptun+") "
            +yob+", "+title;
   }
}
```
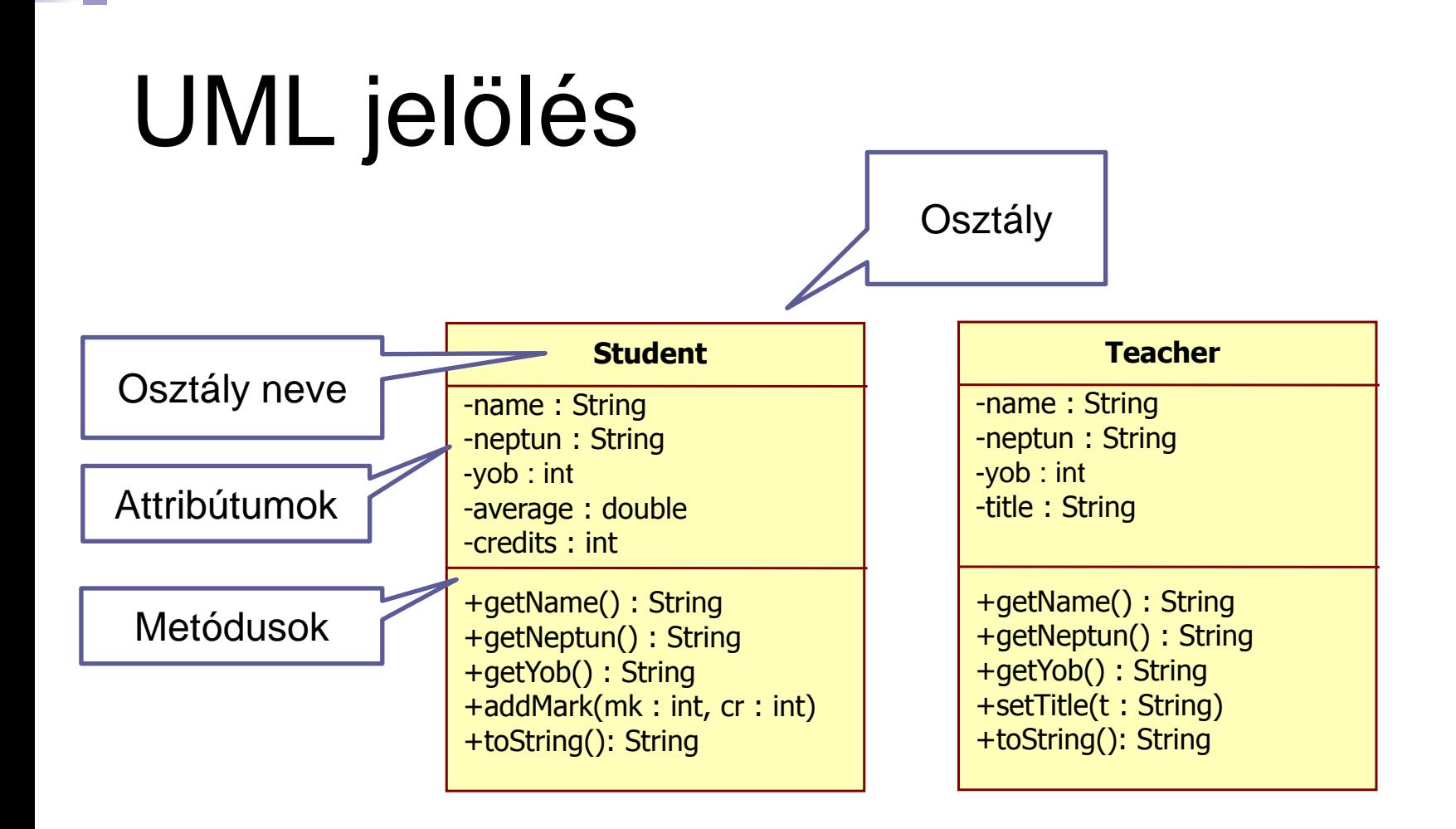

#### Példa

```
Student s1 = new Student("Gipsz Jakab", "1A2B3C", 1996);
Student s2 = new Student("Nagy Károly", "XXX111", 1998);
Student s3 = new Student("Kis Pippin", "111XXX", 1999);
s1.addMark(4, 2);
Teacher t1 = new Teacher("Rend Elek", "Q1W2E3", 1973);
Teacher t2 = new Teacher("Csirke Béla", "OKTAT6", 1980);
System.out.println(s1); 
System.out.println(s2);
System.out.println(s3);
System.out.println(t1); 
System.out.println(t2);
```
## Egyetemi nyilvántartás

- Ami megvan:
	- hallgatók
	- név, neptunkód, szül. év, átlag, megsz. kreditek  $\Box$ oktatók
		- név, neptunkód, szül. év, beosztás
- **Bővítsük:** 
	- kurzusok
		- név, neptun, ki oktatja, ki hallgatja

## Kurzustól elvárt viselkedés

- Törzsadatok kezelése  $\Box$  getter-setter a névhez, neptunkódhoz, stb ■ Oktató hozzárendelése maximáljuk a számukat ■ Hallgató hozzárendelése konstruktorban állítható számosság ■ Hallgató törlése
- Hallgatói lista nyomtatása

#### Kurzus

```
public class Course {
   private String name; 
   private String neptun;
   private Student students[];
   private Teacher teacher;
   public Course(String na, String ne, int sn) {
    name = na; neptun = ne;
    students = new Student[sn]; // no Student is created!!!
 }
  public String getName() { return name; }
   public String getNeptun() { return neptun; }
 ...
```
#### Kurzus

```
...
   public void setTeacher(Teacher t) { teacher = t; }
   public void addStudent(Student s) { 
    for (int i = 0; i < students.length; i++) {
      if (students[i] == null) {
         students[i] = s;
         return; 
       }
 }
 }
   public void listStudents() {
    for (int i = 0; i < students.length; i++) {
       if (students[i] != null) {
         System.out.println(students[i]);
       }
 }
 }
... 
                                      Ha a ciklus után
                                    lenne teendő, break
                                         kellene
```
Objektumorientált programozás © BME IIT, Goldschmidt Balázs 14 minister a filosofia 14

#### Kurzus

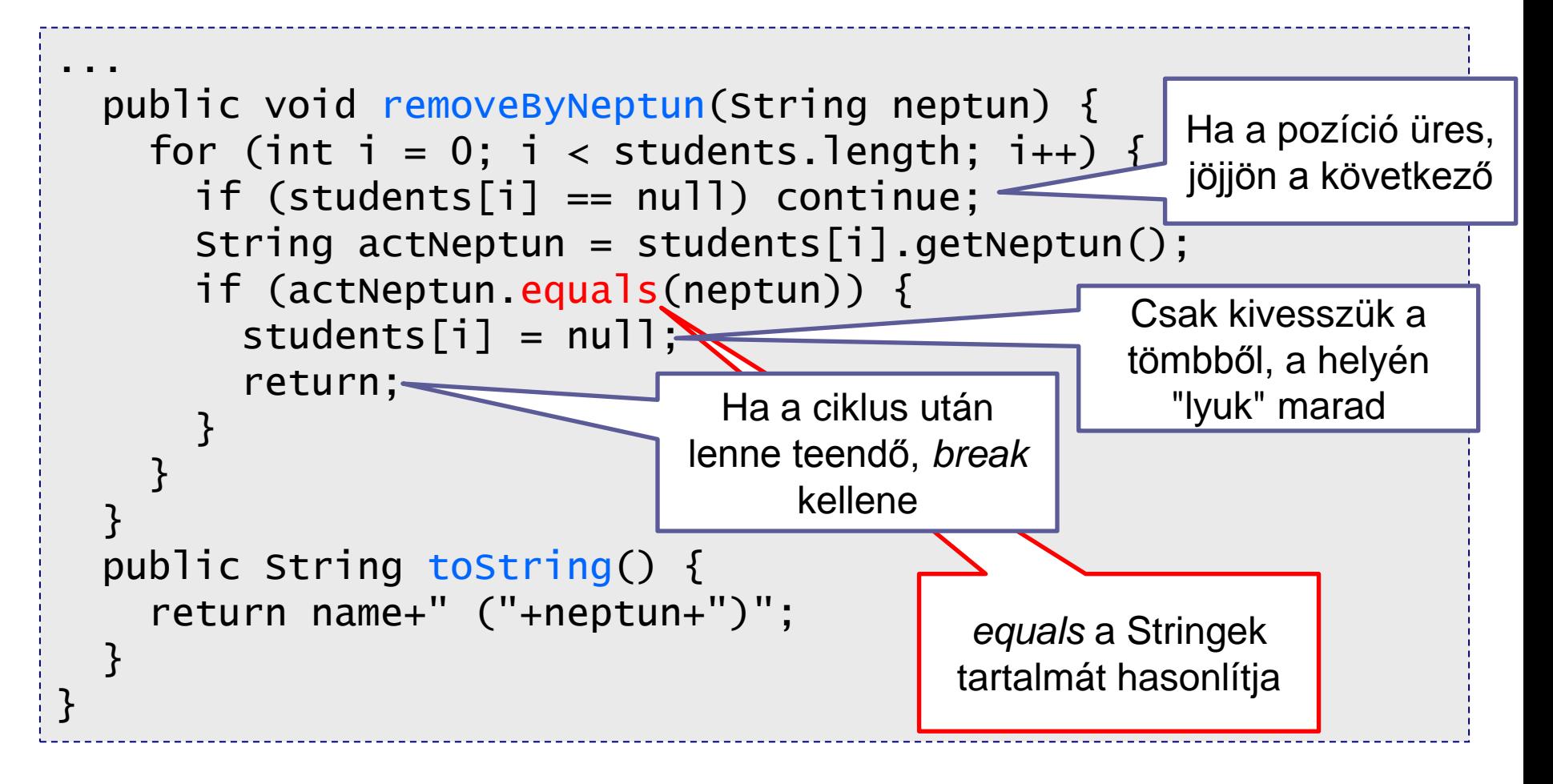

#### Példaprogram

```
public class Main {
   public static void main(String[] args) {
     Course c = new Course("Zabhegyezés", "BMEVIIIZZ00", 24);
     Teacher t = new Teacher("Vastagh Béla", "VSTGBL", 1975);
     c.setTeacher(t);
```
 c.addStudent(new Student("Lutz Ernő", "LTZRN0",1997)); c.addStudent(new Student("Szőke Barna", "BRN123",1997)); c.addStudent(new Student("Hervadt Virág", "HRVDTV",1998)); c.listStudents();

```
 c.removeByNeptun("BRN123");
 c.listStudents();
```
}

}

## UML jelölés

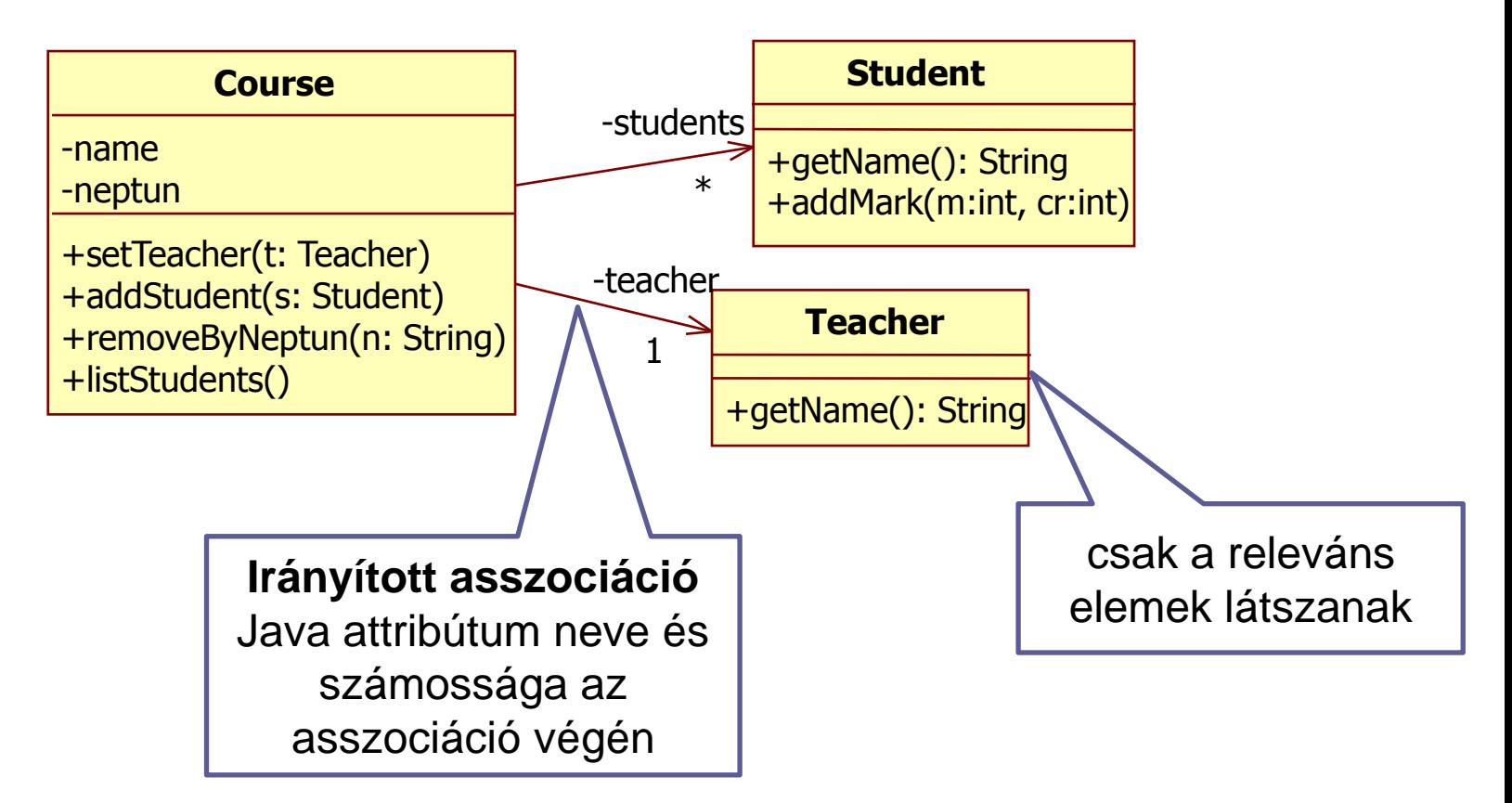

## Memóriakép

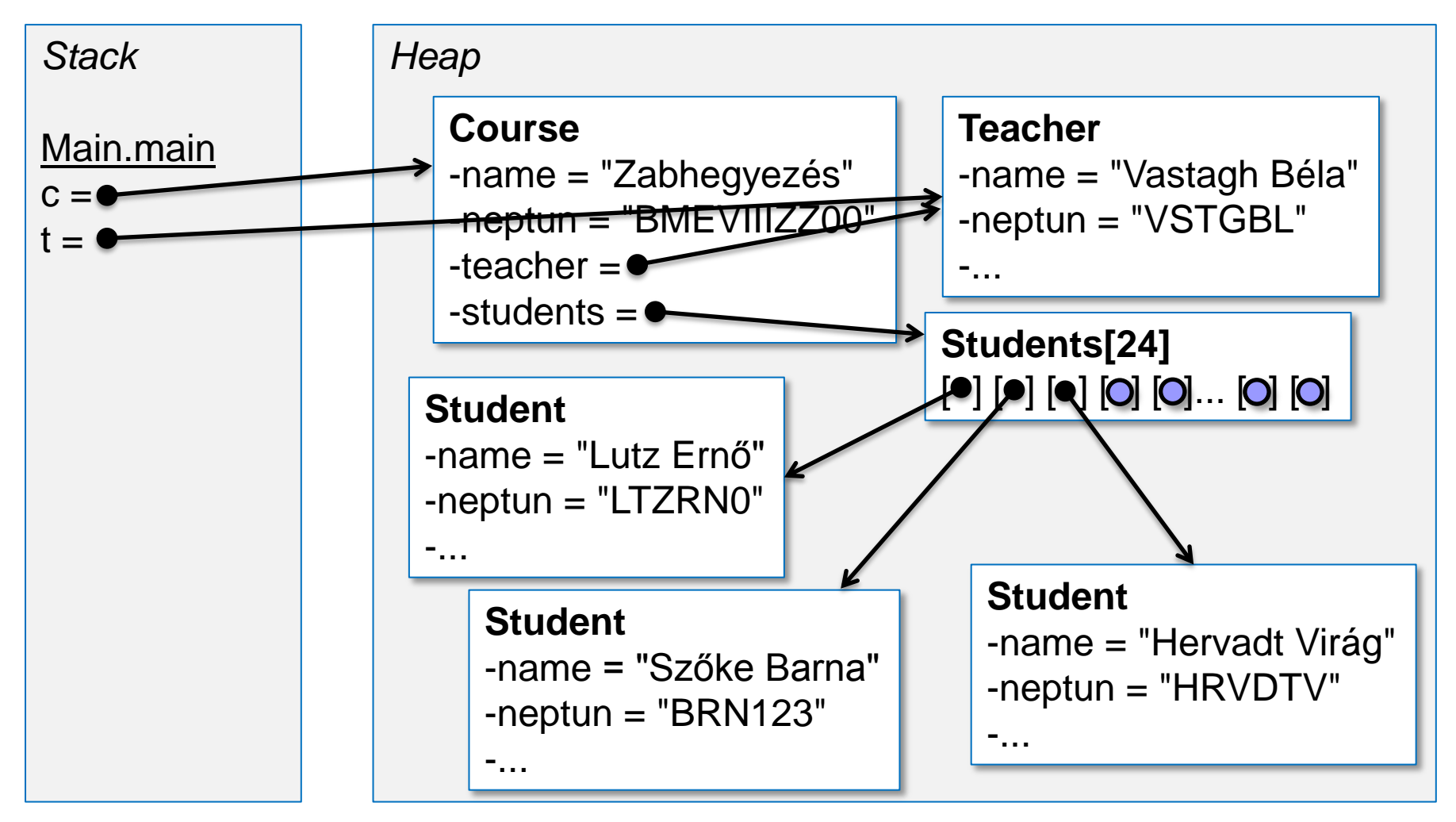

Objektumorientált programozás © BME IIT, Goldschmidt Balázs 18

#### *Kivételkezelés*

Objektumorientált programozás © BME IIT, Goldschmidt Balázs 19

#### Probléma kezelése

■ Mi történik, ha betelik a tárgy? **Jelen megoldás**  $\Box$ a hallgató nem kerül be  $\checkmark$  $\square$ nincs visszajelzés  $\odot$ ■ Elvárt viselkedés  $\Box$ a hallgató nem kerül be  $\checkmark$ valami visszajelzést kapunk *?*

#### Probléma kezelése 2.

- 1. ötlet: visszatérési érték boolean
	- *true*: siker
	- *false*: nem fért be
	- $\Box$ int
		- az új méret
		- gondok: ehhez tudni kellene a régit is...

### Hallgató hozzáadása boolean

```
...
  public boolean addStudent(Student s) { 
    for (int i = 0; i < students.length; i++) {
      if (students[i] == null) {
        students[i] = s; return true;
       }
 }
     return false;
   }
   public boolean removeByNeptun(String neptun) {
    // fentihez hasonlóan
...
```
Objektumorientált programozás © BME IIT, Goldschmidt Balázs **22** and 22

#### Hibakezelés bemutatása

```
...
Course c = new Course("Zabhegyezés", "BMEVIIIZZ00", 24);
Teacher t = new Teacher("Vastagh Béla", "VSTGBL");
c.setTeacher(t);
if (!c.addStudent(new Student("Lutz Ernő", "LTZRN0"))) {
   System.out.println("Hallgató hozzáadása sikertelen!");
}
c.addStudent(new Student("Szőke Barna", "BRN123"));
...
                                                 Itt ellenőrzünk
         Itt nem ellenőrzünk
```
Objektumorientált programozás © BME IIT, Goldschmidt Balázs **23 23** 

#### Probléma kezelése 3.

#### ■ 2. ötlet: valami jobb kellene

különüljön el a hibakezelés és a normál működés

ne keveredjen a visszatérési érték és a hibajel

- legyen szabványos
- legyen szintaktikailag (fordítás során) ellenőrzött

#### Kivételkezelés

- Pythonhoz hasonló
- $\blacksquare$  Ha hiba történik
	- $\Box$  jelezzük a hibát a megtörténés helyén
		- függetlenül a visszatérési értéktől
		- → kivétel eldobása (*throw*)
	- dolgozzuk fel ott, ahol használni akartuk a funkciót
		- → kivétel elkapása (*try-catch-finally*)
	- $\Box$  ehhez használjunk objektumokat
		- → kivétel osztály és leszármazottai (*Exception*)

# Hallgató hozzáadása exceptionnel

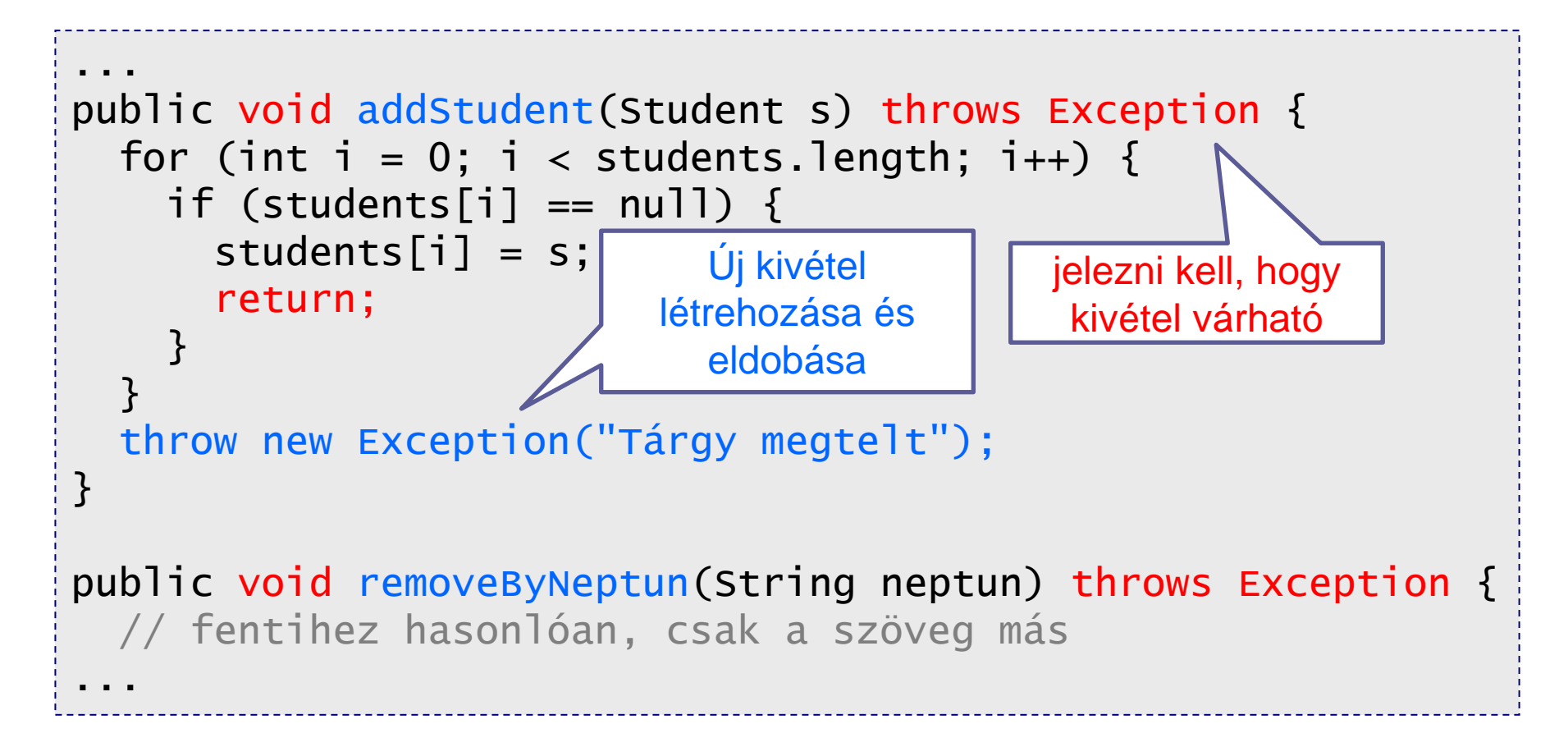

#### Kivétel elkapása

```
...
Course c = new Course("Zabhegyezés", "BMEVIIIZZ00", 24);
Teacher t = new Teacher("Vastagh Béla", "VSTGBL");
c.setTeacher(t);
try {
   c.addStudent(new Student("Lutz Ernő", "LTZRN0"));
   c.addStudent(new Student("Szőke Barna", "BRN123"));
   c.addStudent(new Student("Hervadt Virág", "HRVDTV"));
} catch (Exception e) {
   System.err.println(e.getMessage());
   // e.printStackTrace();
} 
                      Itt jelezzük, hogy
                          hiba volt
```
## Kivételkezelés szabályai

■ El nem kapott kivétel típusát jelezni kell a metódus fejlécében (*throws*)

lehet a kivétel őstípusa is

- Metódus dobásakor megszakad a metódus végrehajtása
- A dobott kivételt a hívási láncban első, a dobottal kompatibilis típust váró *catch* ág kapja el

## *Csomagoló osztályok*

Objektumorientált programozás © BME IIT, Goldschmidt Balázs **29** and 20

#### Primitív típusok objektumként

■ Néha szükség van primitív típusra referenciával pl. ArrayList eleme angolul *wrapper* (csomagoló) osztályok)

- Minden primitívhez nagybetűs csomagoló
	- $\Box$  double Double
	- $\Box$  int Integer
	- boolean Boolean
	- $\square$  stb.

## Csomagoló osztályok

#### Automatikusan konvertálódik ún. dobozolás, boxing □ nem hatékony!

#### ■ Tartalmaz hasznos konstansokat és metódusokat

pl. *Double.NaN*, *Double.POSITIVE\_INFINITY*,

 pl. *double Double.parseDouble(String s), boolean Double.isNaN(double d)*

## Csomagoló példák

```
public static void main(String args[]) {
    int a = 2;
    Integer b = 3;
    a = a + b;
    Integer d = 3+3; // int \rightarrow IntegerSystem.out.println(d*3); // Integer \rightarrow int
    Integer i1 = Integer.parseInt(args[0]); // boxingInteger i2 = Integer.parseInt(args[0]);// boxing
    i1.equals(i2); // igaz, nincs boxing
    i1 == i2; // csak ha -128 < i1 \le 127i1 \leq i2; // igaz, van boxing
    i1++; // inkr, van boxing
    i1 > 120; \frac{1}{20} van boxing
}
```
Objektumorientált programozás © BME IIT, Goldschmidt Balázs 32

## *Segédosztályok*

Objektumorientált programozás © BME IIT, Goldschmidt Balázs **33 33** 

### Segédosztályok: *Math*

#### ■ Konstansok

- $\Box E, \Box P$
- Függvények (mind static)
	- abs, signum, sqrt, *cbrt, ceil, floor, round, rint,*
	- sin, cos, tan, *sinh, cosh, tanh*
	- asin, acos, atan, atan2
	- pow, exp, *expm1,* log, log10, *log1p, scalb,*
	- max, min, *nextAfter, nextUp,* toDegrees, toRadians

## Segédosztályok: *Random*

#### Véletlenszám előállítása

konstruktorok

- *default*: automatikus seed-elés
- *seeded* (param *long*), determinisztikus *(setSeed)*

*nextXXX()*

- egyenletes eloszlás
- *boolean*, *bytes*, *int*, *long*: eredmény az adott típus tartományán
- *double*, *float*: eredmény a [0.0, 1.0) intervallumban
- *nextInt(int n)*: eredmény *0* és *n* között (jobbról nyílt)

*nextGaussian()*

■ normális eloszlás (várható érték: *0*, szórás: *1*)

#### Segédosztályok: *Arrays*

#### ■ Tömbök kényelmes kezelése

- *sort*: rendezés
- *binarySearch*: keresés rendezett tömbben
- *fill*: feltöltés adott értékkel
- *equals*: azonosság
- *copyOf*: nyújtás-zsugorítás
- *copyOfRange*: kivágás
- *toString*: tartalom Stringgé konvertálása